## HTML edits

## You can make changes to the design of your article with the following tips:

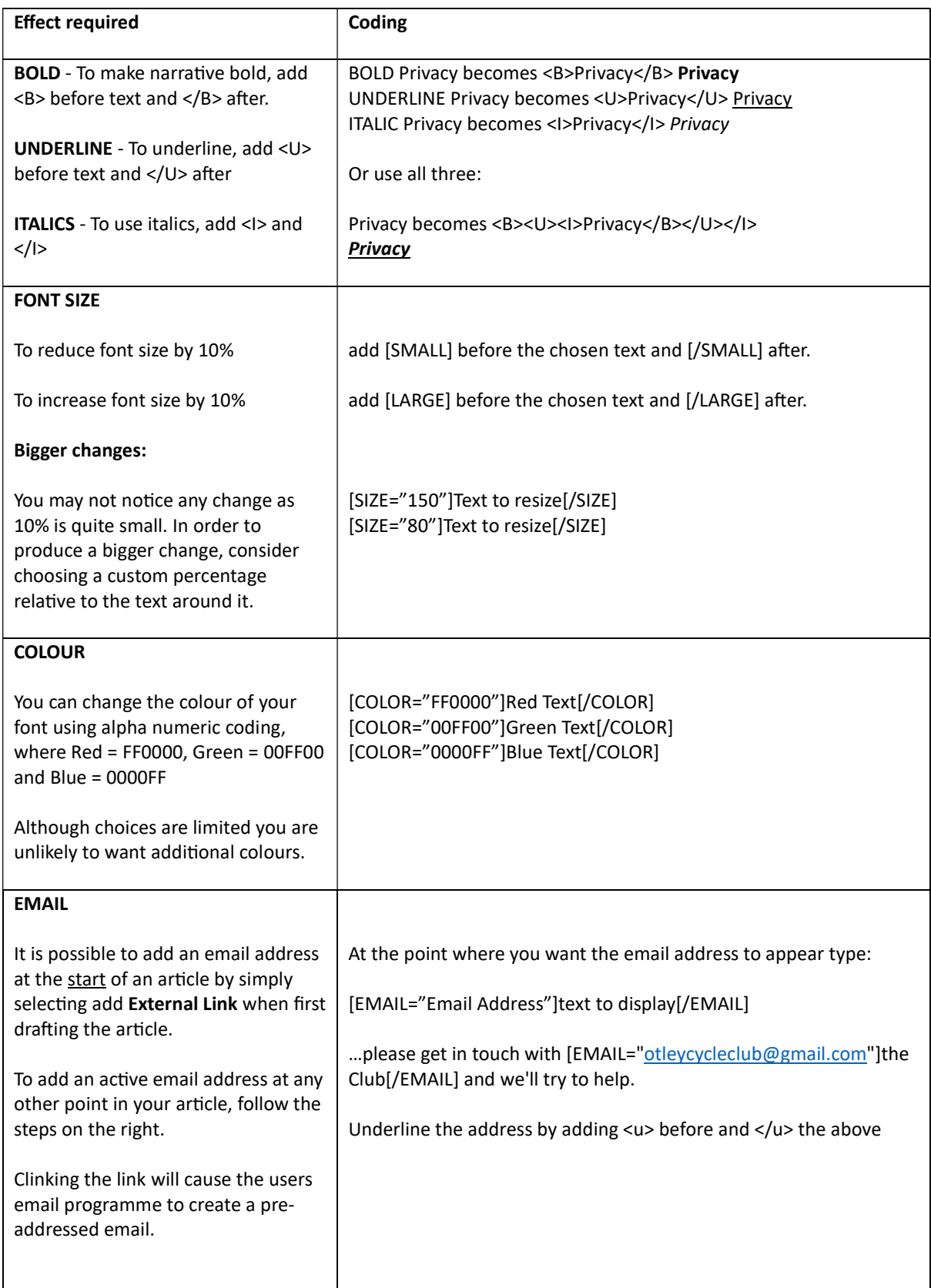

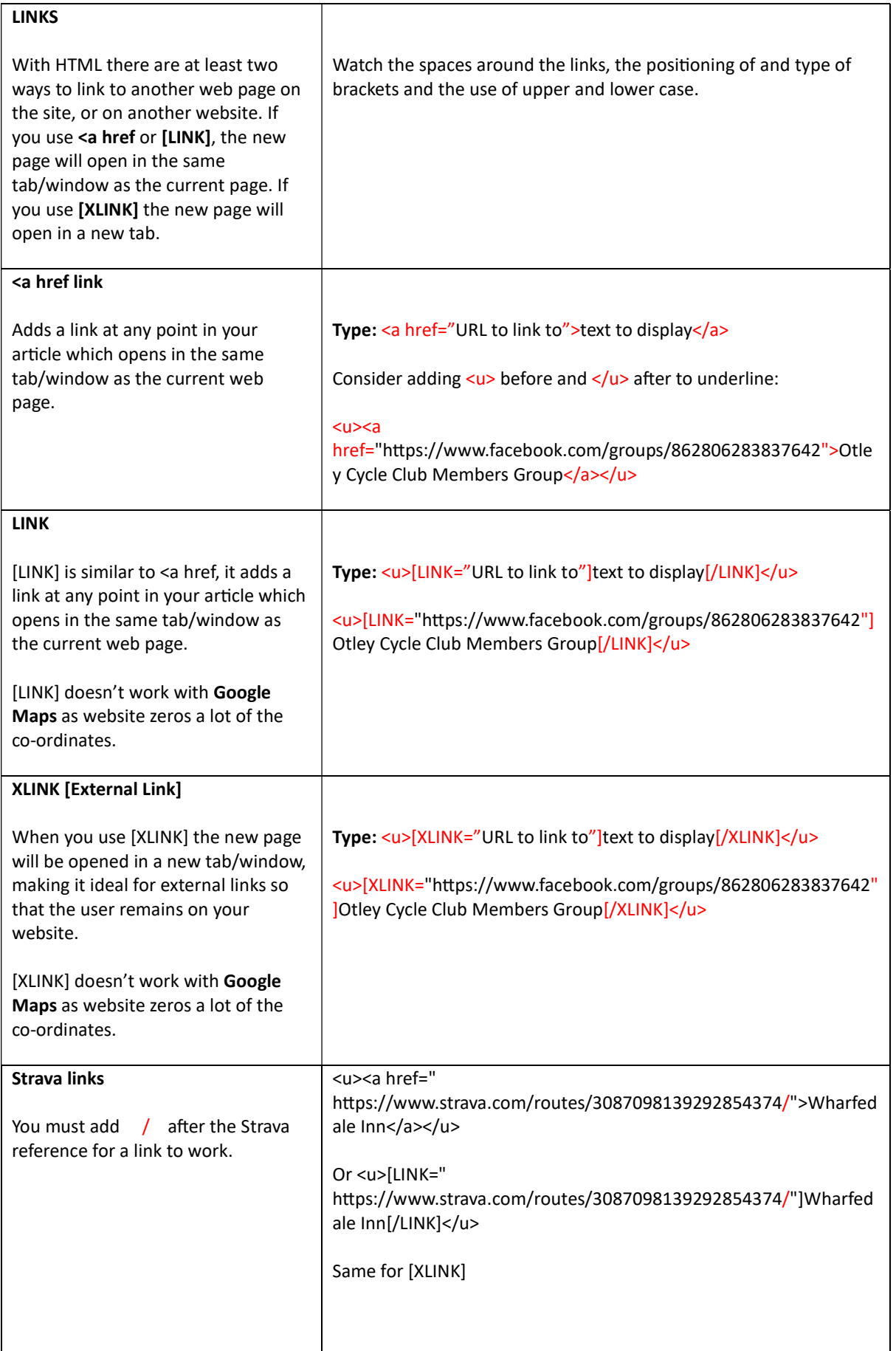

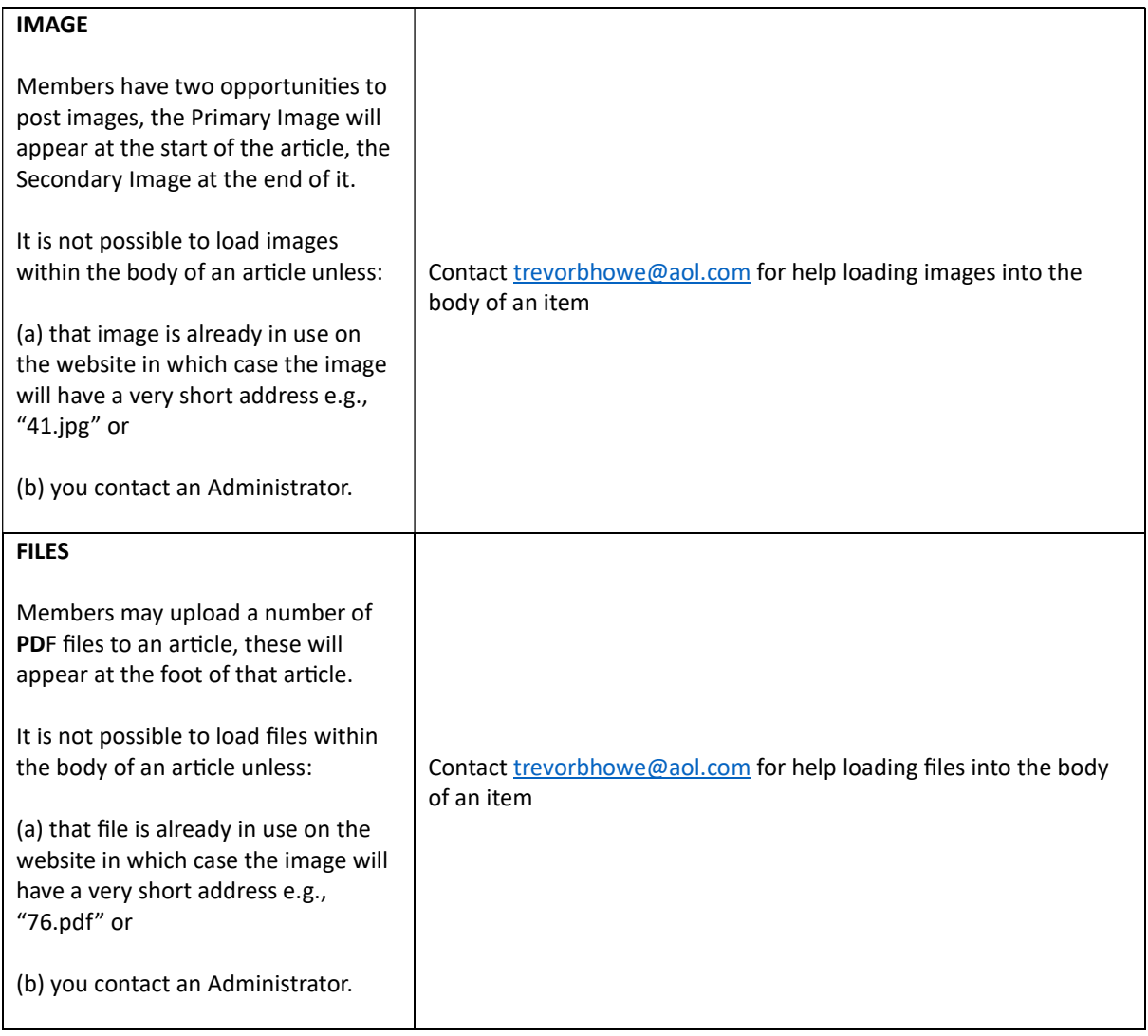